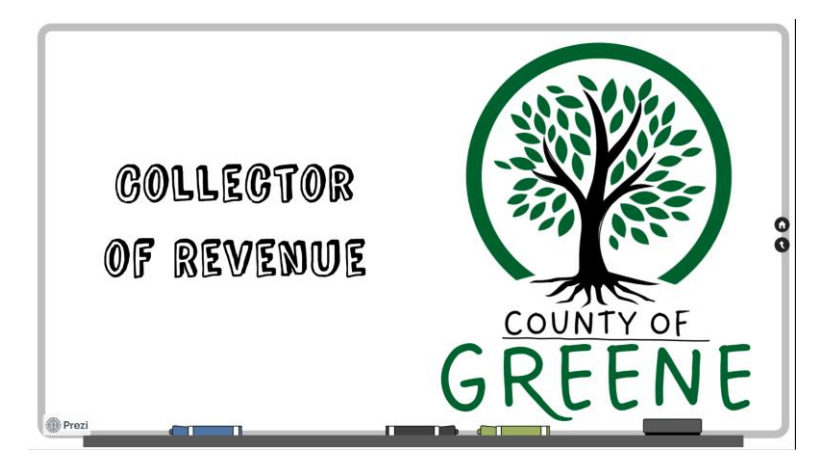

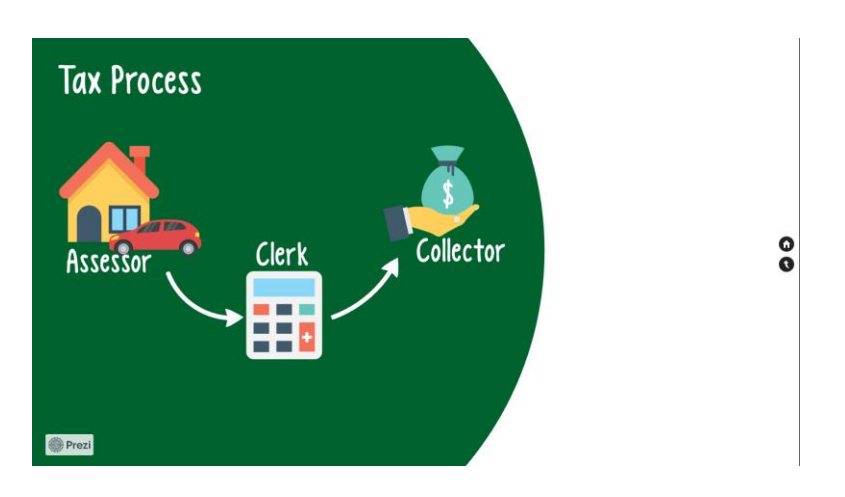

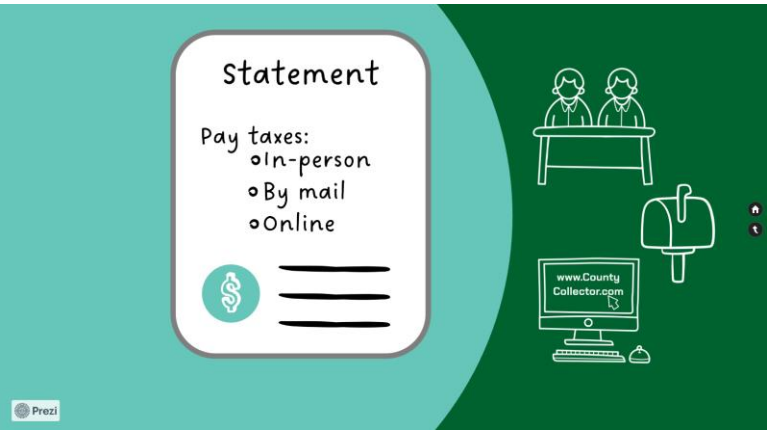

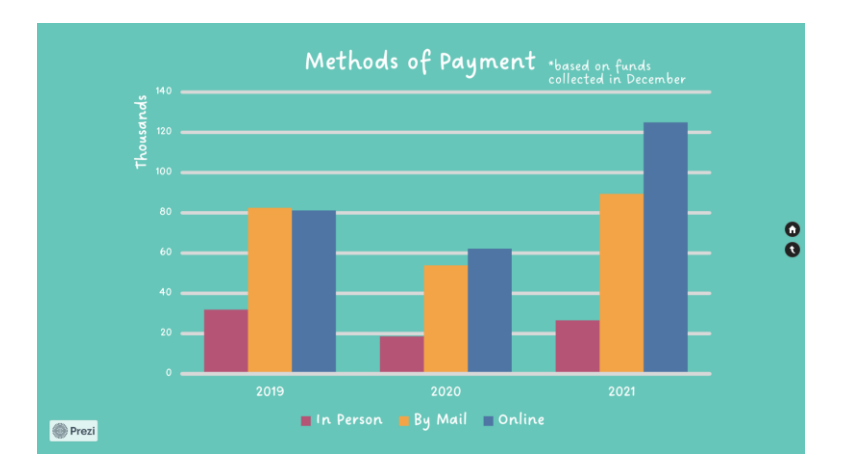

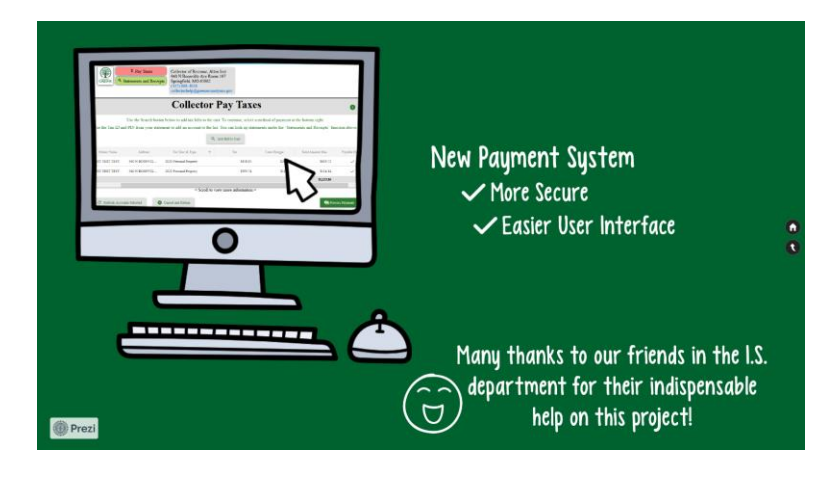

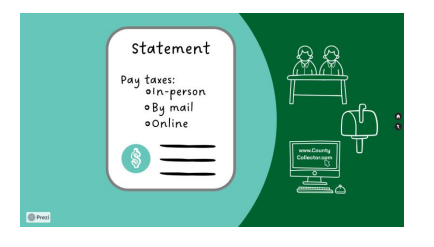

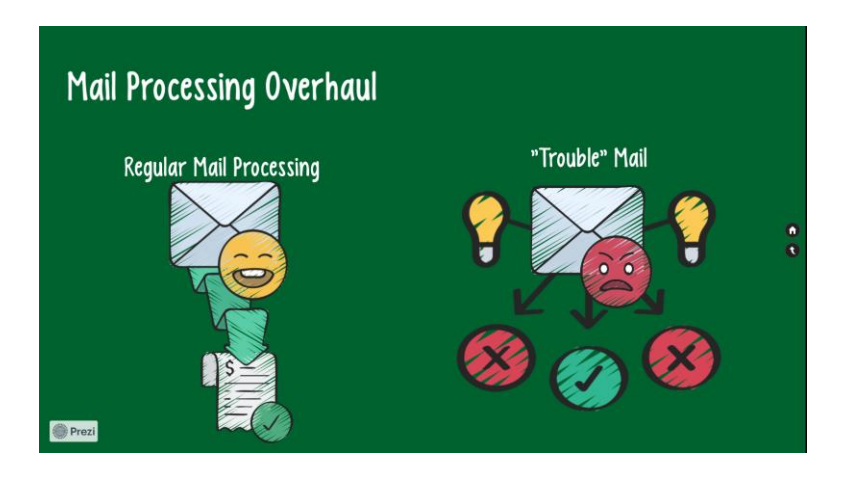

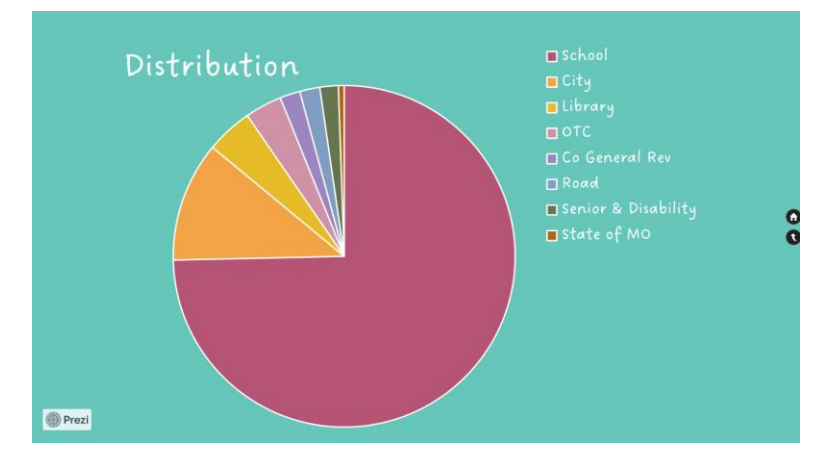

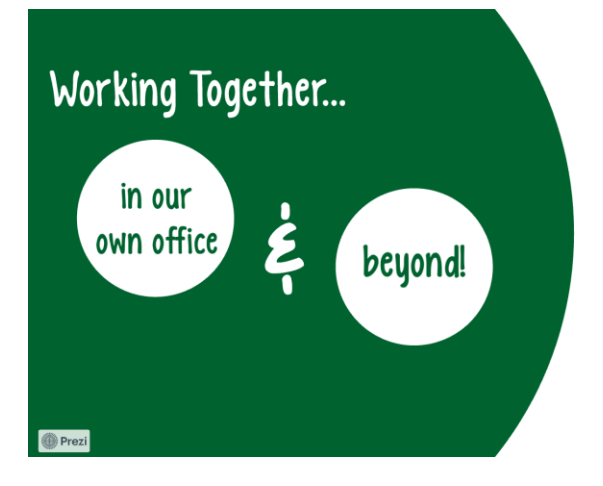

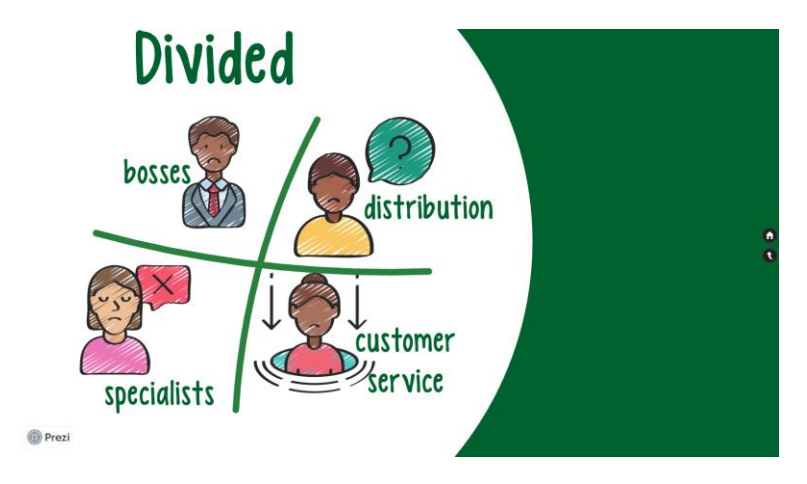

Two clicks

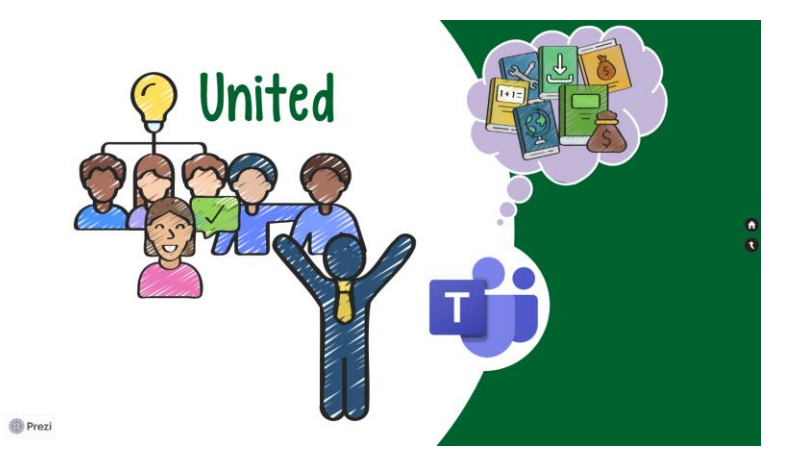

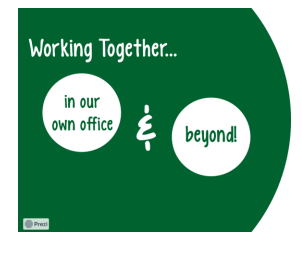

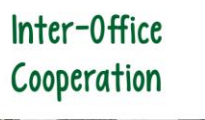

**O** Prezi

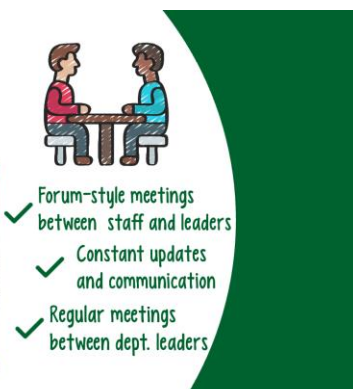

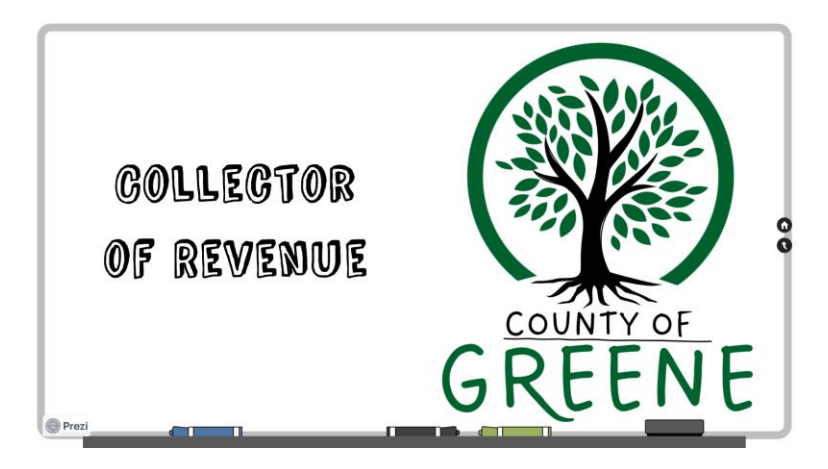